# **JBA公認E級審判ライセンス取得ガイド [2024年度版]**

(2024/3/27更新版)

E級取得eラーニングでは、バスケットボールの審判を行う上で必要となる基本的なルールやゲームの進め方 について、競技規則、オフィシャルズ・マニュアルに基づいた内容を学ぶことができます。

TeamJBAでの申込みから、最短1~2日でE級ライセンスを取得することができます。

## **JBA公認E級審判新規取得eラーニング講習 概要**

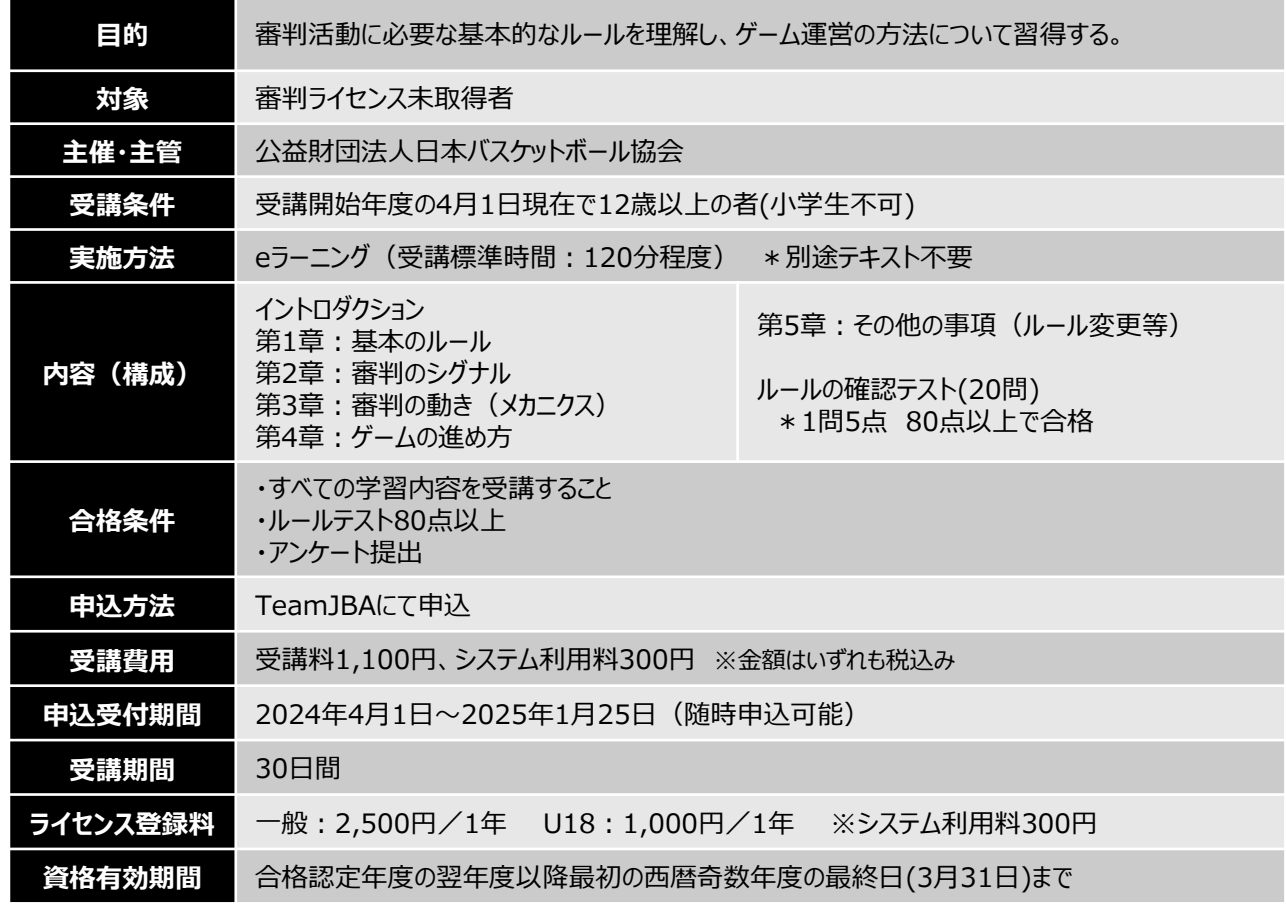

# **受講~ライセンス登録の流れ**

※以下は基本の流れとなります。詳細は次ページ以降をご確認ください。

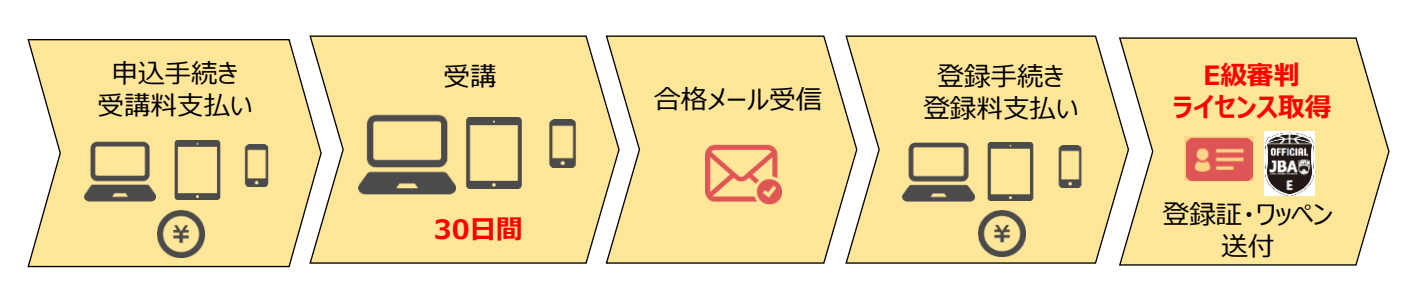

※受講期間中は一時中断し、分割して受講することも可能です。 ※受講終了後、登録手続きができるまでに最大半日程度かかります。 ※受講期間内に修了しなかった場合は未修了(不合格)となります。(再受講は再度受講料が必要になります)

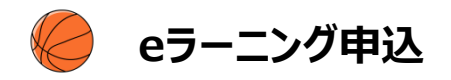

## **事前準備(申込に必要なもの)**

### **①インターネット接続可能なPC・スマートフォン・タブレット。 (PC版との併用も可能)**

<動作環境>

■マルチOSで受講可能 (Windowsだけではなく、Macintoshにも対応) ■マルチブラウザで受講可能 (FireFox/Safari/Chrome対応)

#### **②インターネットへの接続環境が整っていること。**

#### **③TeamJBAのメンバーID取得(メンバーIDをお持ちでない場合)**

※既にメンバーIDをお持ちの方は新たに取得していただく必要はありません。 ※メンバーIDの取得方法は以下のガイドをご確認ください。

TeamJBAのメンバーID新規取得 <https://team-jba.nf-support.jp/member/manual/manual-1829/>

#### **④顔写真データ**

※本人確認に適した無帽、正面、無背景で概ね6ヶ月以内に撮影された写真データをご用意ください。 ※登録された写真はライセンス取得後の登録証に印刷されます。

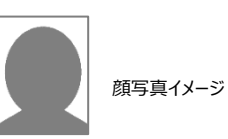

## **申込手順**

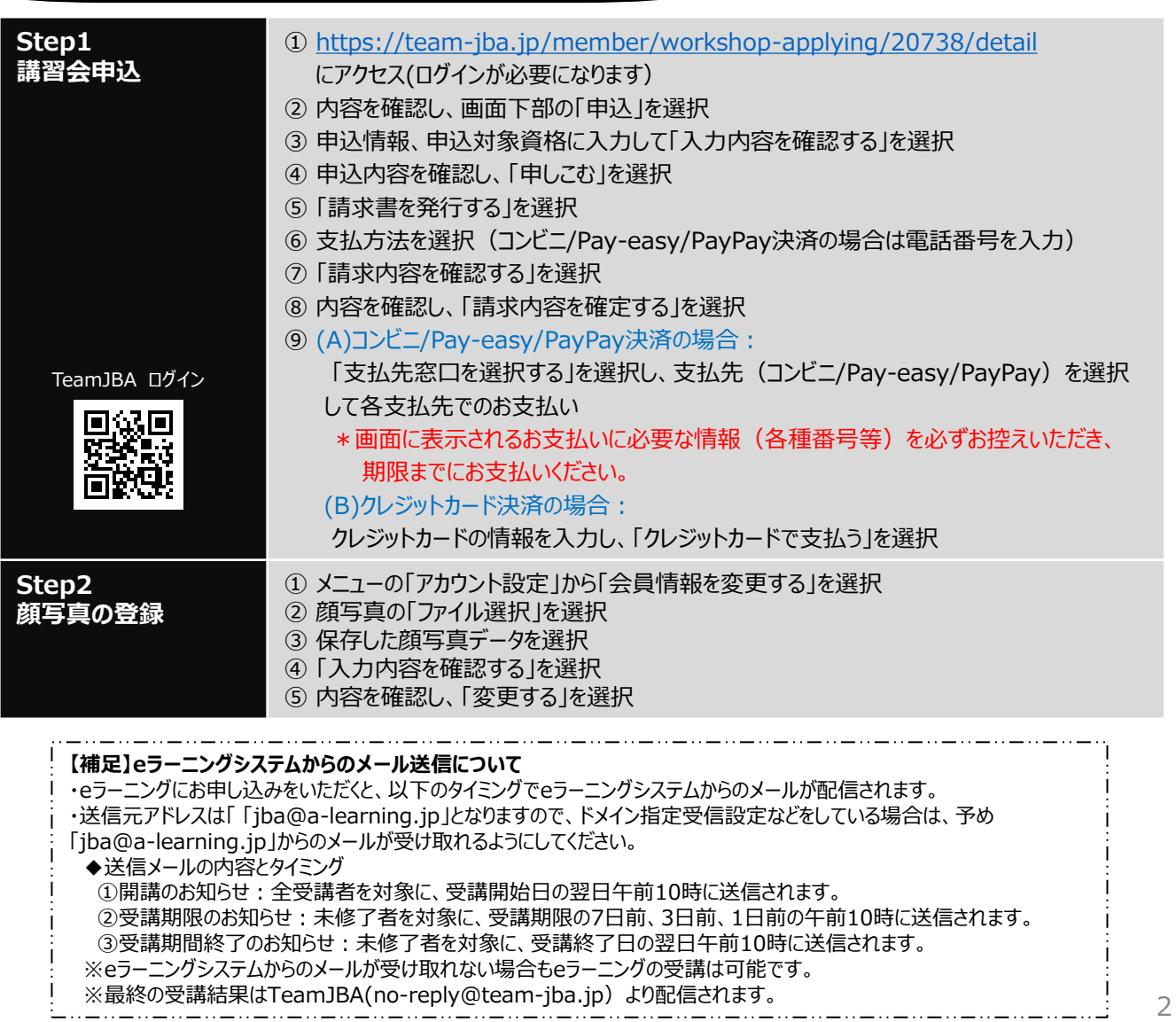

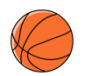

## **eラーニングの受講**

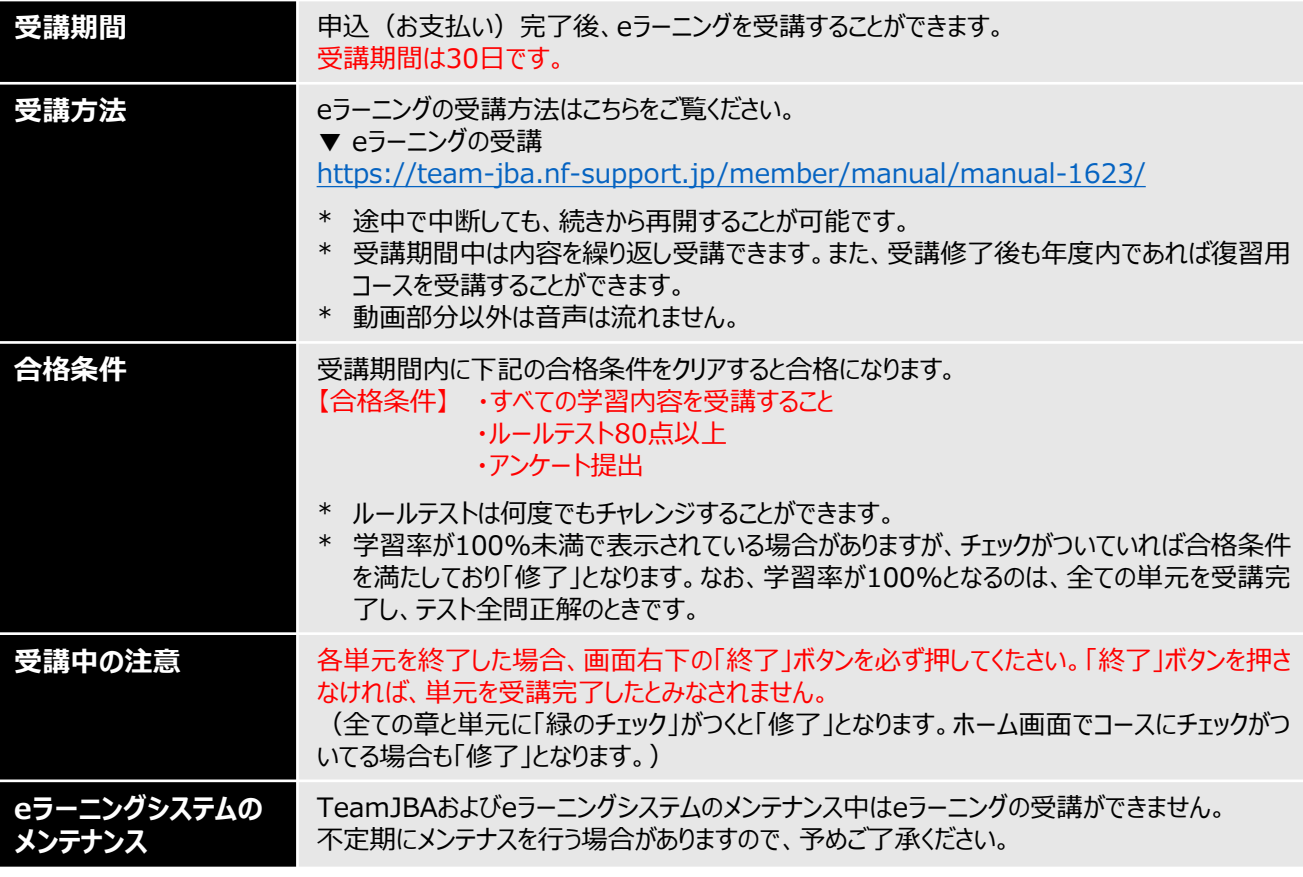

### 参考:eラーニングシステムホーム画面

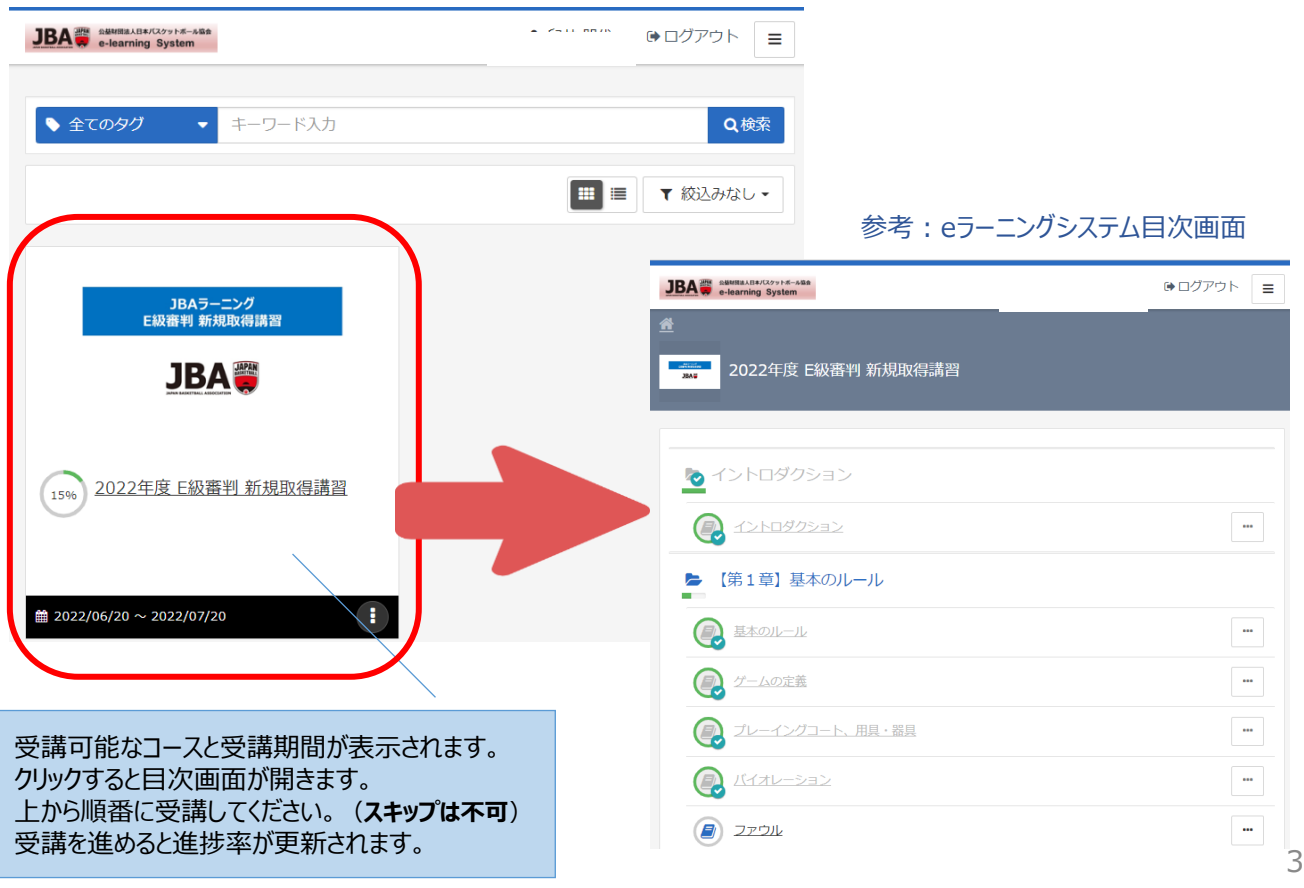

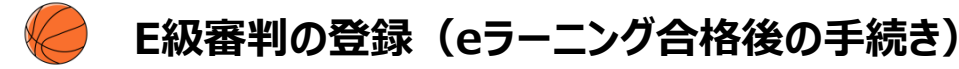

- **◆ 合格(受講修了)後には E級審判ライセンスの「登録」が必要になります。**
- ◆ **登録手続きおよび登録料の支払いを行うと「JBA公認E級審判ライセンス」が付与されます。**
	- ▶ 受講修了していても登録手続きを行っていない場合はライセンスは付与されません。
- ◆ **受講結果メール受信後1週間以内に登録手続きおよび登録料のお支払いを行ってください。**
	- ➢ 受講修了後、半日以内に受講結果通知メールが送信されます。メール通知後、登録手続きが可能にな ります。
	- ➢ 合格認定の翌1年度内まで合格認定は有効とします。 翌年度内までに登録手続きがない場合、 その次の年度は登録できません。(合格認定の取り消し)
- ◆ **登録手続きの手順は以下のマニュアルにてご確認ください。**

TeamJBAサポートサイト:[資格の登録申請](https://team-jba.nf-support.jp/member/manual/manual-1559/)

配送先住所の登録が済んでいない場合は、アカウント設定から配送先住所の登録を行ってください。

- ・配送先住所は建物名・部屋番号、勤務先名・部署名まで必ず入力してください。
- ・住所不備で配送物がお届けできなかった場合、「有料」での再送になります。

**JBAホームページ>**[審判の登録について](http://www.japanbasketball.jp/registration/referee)

### ◆ **未修了(不合格)となった場合**

➢ 期間内に受講修了していない場合、受講終了日の翌日10時までに受講結果がメール通知されます。 再受講をご希望の場合は、メール通知後に**再申込**が可能となります。

e[ラーニング講習会の再申込](https://team-jba.nf-support.jp/member/manual/manual-3092/) ※再申込の場合は再度受講料が必要です。

# **登録証・審判ワッペンの送付**

審判ライセンスを取得し登録した方には登録証・審判ワッペンを**登録完了(登録料入金)日に応じて発送**します。

- \* [登録証等各種発行物・発送スケジュールについて](http://www.japanbasketball.jp/registration/card-license/)
- \*PDF[登録証・デジタル登録証をダウンロード\(出力・表示\)](https://team-jba.nf-support.jp/member/manual/manual-1823/)してご利用いただけます。

《注意》

審判ワッペンはそのライセンスの**初回登録時1回のみ無償で送付します**。 年度ごとの再配布、過去に登録履歴のあるライセンスへの再登録時の送付はありません。

## **D級、C級ライセンスの取得**

D級あるいはC級ライセンスの取得には、以下の講習会の受講が必要となります。

●講習科目: C級またはD級実技講習会 (都道府県ごと)、CD級eラーニング

所属する都道府県審判委員会が主催する「実技講習会」へのお申込みが必要です。

申込受付方法は都道府県協会ごとに異なりますので、講習会主催者となる都道府県審判部門、あるいは 実技講習会の問い合わせ先/担当者までお問い合わせください。